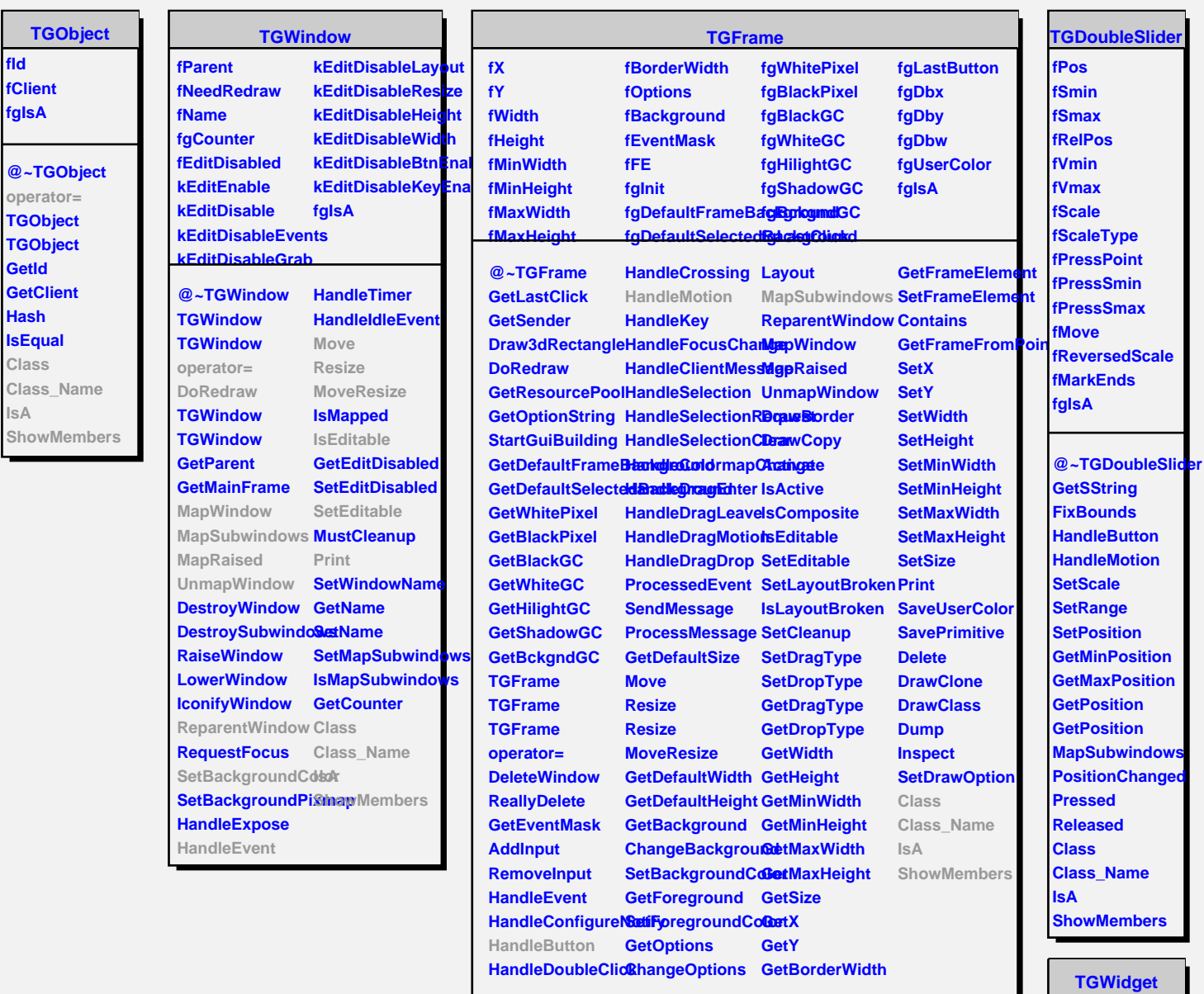

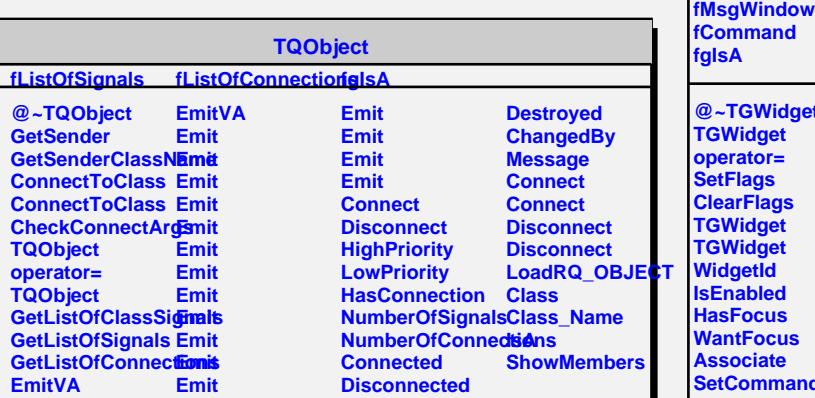

**@~TGWidget TGWidget operator= SetFlags ClearFlags TGWidget TGWidget WidgetId IsEnabled HasFocus WantFocus Associate SetCommand GetCommand Class Class\_Name IsA**

**ShowMembers**

**fWidgetId fWidgetFlags**